# **SAS-Programme in der Verfahrensbibliothek Versuchsplanung und –auswertung**

Dieter Rasch, Alfred Stein und Volker Guiard

Wageningen Agricultural University (erster und dritter Autor) und FBN Dummerstorf

## **1. Einleitung**

Ende 1998 erschien Band II der Verfahrensbibliothek Versuchsplanung und –auswertung (Rasch.u.a. 1996, 1998), im folgenden kurz VB genannt. Über den prinzipiellen Aufbau der beiden Bände haben wir bereits berichtet (Guiard; 1997 a,b; Rasch, 1996) und dabei auch darauf hingewiesen, daß die Auswertung in den meisten Verfahren mit SAS vorgenommen wurde, die entsprechenden Programme und die Dateien der Beispiele sind in jedem der beiden Bände auf je einer Diskette gespeichert.

Von Guiard, V. (1997a,b) wurden bereits Erfahrungen mit den SAS-Prozeduren GLM und MIXED und die verschiedenen in SAS verwendeten SQ-Typen vorgestellt. Die entsprechenden Hinweise wurden auch in die Verfahrensbibliothek im Teilkomplex 1/61 (Varianztabellen) aufgenommen.. Wir wollen hier an einigen weiteren Beispielen aufzeigen, wo SAS gut einsetzbar war und wo wir Schwächen oder gar Lücken gefunden haben. Vielleicht kann das für SAS Inc. auch eine Anregung für Erweiterungen sein.

Für diejenigen, die sich an die früheren Vorträge nicht mehr gut erinnern, hier noch einmal kurz etwas zum Aufbau der VB.

Die Verfahrenssammlung ist in 6 Komplexe gegliedert, die wiederum in Untergruppen gegliedert sind. Diese findet man im sogenannten Schlüsselsystem, das Ihnen ausgehändigt wurde und als Abbildung 1 und 2 hier zu finden ist. Insgesamt enthält die VB 122 Verfahren in Komplex 1, 29 in Komplex 2, 112 in Komplex 3, 86 in Komplex 4, 15 in Komplex 5 und 150 in Komplex 6.

Jedes Verfahren besteht aus den Teilen:

**Problemstellung Bemerkungen Lösungsweg Literatur Beispiele**

Gerade im 6. Komplex mit Anwendungen statistischer Verfahren in verschiedenen Gebieten, wurde SAS wenig angewendet. Teilweise bietet SAS da nicht genügend an und/oder es gibt Programme, die wesentlich besser sind. Wir wollen hierauf in Abschnitt 2 eingehen um dann in den Abschnitten 3 und 4 etwas über Alternativen zu den üblichen Hypothesentests zu sagen, für die SAS zur Zeit kaum einsetzbar ist. "Kaum, deswegen, weil man natürlich immer irgendwie mit SAS ein Problem lösen kann, wenn man sich nicht auf die Anwendung von Standardprozeduren versteift.

| <b>BANDI</b><br>Schlüsselsystem |                  |                |                                                                 |                |                        |      |  |  |
|---------------------------------|------------------|----------------|-----------------------------------------------------------------|----------------|------------------------|------|--|--|
| $\mathbf{1}$                    | Allgemeine       |                | Präzisierung der Versuchsfrage                                  |                |                        | 1/11 |  |  |
|                                 | Grundlagen       | $\overline{2}$ | Versuchsanlagen, Randomisierung                                 |                |                        | 1/21 |  |  |
|                                 |                  | 3              | Erhebungen                                                      |                |                        | 1/31 |  |  |
|                                 |                  | $\overline{4}$ | Theoretische Verteilungen                                       |                |                        | 1/41 |  |  |
|                                 |                  | 5              | Tabellen und Formeln                                            |                |                        | 1/51 |  |  |
|                                 |                  | 6              | Tabellen der Varianzanalyse                                     |                |                        | 1/61 |  |  |
| $\overline{2}$                  | Daten-           | 1              | Herstellung von Dateien, Häufigkeitsverteilungen und graphische |                |                        | 2/11 |  |  |
|                                 | aufbereitung     |                | Darstellungen                                                   |                |                        |      |  |  |
|                                 |                  | $\overline{2}$ | Ausreißertests, Fehlerkontrolle                                 |                |                        | 2/21 |  |  |
|                                 |                  | $\overline{3}$ | Maßzahlen der Lage                                              |                | 2/31                   |      |  |  |
|                                 |                  | 4              | Maßzahlen der Streuung                                          |                | 2/41                   |      |  |  |
|                                 |                  | 5              | Momente, Schiefe, Exzeß und weitere Maßzahlen                   |                | 2/51                   |      |  |  |
| 3                               | Schätzungen,     | $\mathbf{1}$   | Verteilungen                                                    |                | Schätzungen            | 3/11 |  |  |
|                                 | <b>Tests und</b> |                |                                                                 | $\overline{2}$ | <b>Tests</b>           | 3/12 |  |  |
|                                 | Auswahlver-      |                |                                                                 | 3              | Toleranzintervalle     | 3/13 |  |  |
|                                 | fahren           | $\overline{2}$ | Lageparameter                                                   | $\mathbf{1}$   | Schätzungen -          | 3/21 |  |  |
|                                 |                  |                |                                                                 |                | Einstichprobenproblem  |      |  |  |
|                                 |                  |                |                                                                 | $\mathfrak{D}$ | Tests -                | 3/22 |  |  |
|                                 |                  |                |                                                                 |                | Einstichprobenproblem  |      |  |  |
|                                 |                  |                |                                                                 | $\overline{3}$ | Schätzungen -          | 3/23 |  |  |
|                                 |                  |                |                                                                 |                | Zweistichprobenproblem |      |  |  |
|                                 |                  |                |                                                                 | $\overline{4}$ | Tests -                | 3/24 |  |  |
|                                 |                  |                |                                                                 |                | Zweistichprobenproblem |      |  |  |
|                                 |                  |                |                                                                 | $\mathcal{F}$  | Schätzungen -          | 3/25 |  |  |
|                                 |                  |                |                                                                 |                | Mehrstichprobenproblem |      |  |  |
|                                 |                  |                |                                                                 | 6              | Multiple Vergleiche    | 3/26 |  |  |
|                                 |                  |                |                                                                 | $\overline{7}$ | Auswahlverfahren       | 3/27 |  |  |

**Abbildung 1** Schlüsselsystem Teil I

# **2. Räumliche Statistik**

In der räumlichen Statistik existieren geographische Informationssysteme (GIS) mit herrlicher Grafik. Die neuen SAS-Programme, so wie sie beim Schreiben des zweiten Bandes verfügbar waren, sind leider nicht umfassend genug und können in der Grafik nicht mit den GIS konkurrieren.

Soweit wie möglich wurden die als Versuchsversionen in SAS 6.12 (siehe SAS/STAT Technical Report) bezeichneten Programme **variogram** und **krige2d** verwendet, eine beste lineare räumliche Vorhersage (sogenanntes Kriging) in drei Dimensionen ist zur Zeit mit SAS nicht möglich. Als Beispiele geben wir hier zunächst das Übersichtsverfahren des Abschnitts 6.61 Räumliche Statistik wider, aus dem zu ersehen ist, welche Verfahren zu dieser Problematik vorliegen. Diejenigen Verfahren, in denen SAS verwendet wurde, haben wir mit einem \* versehen.

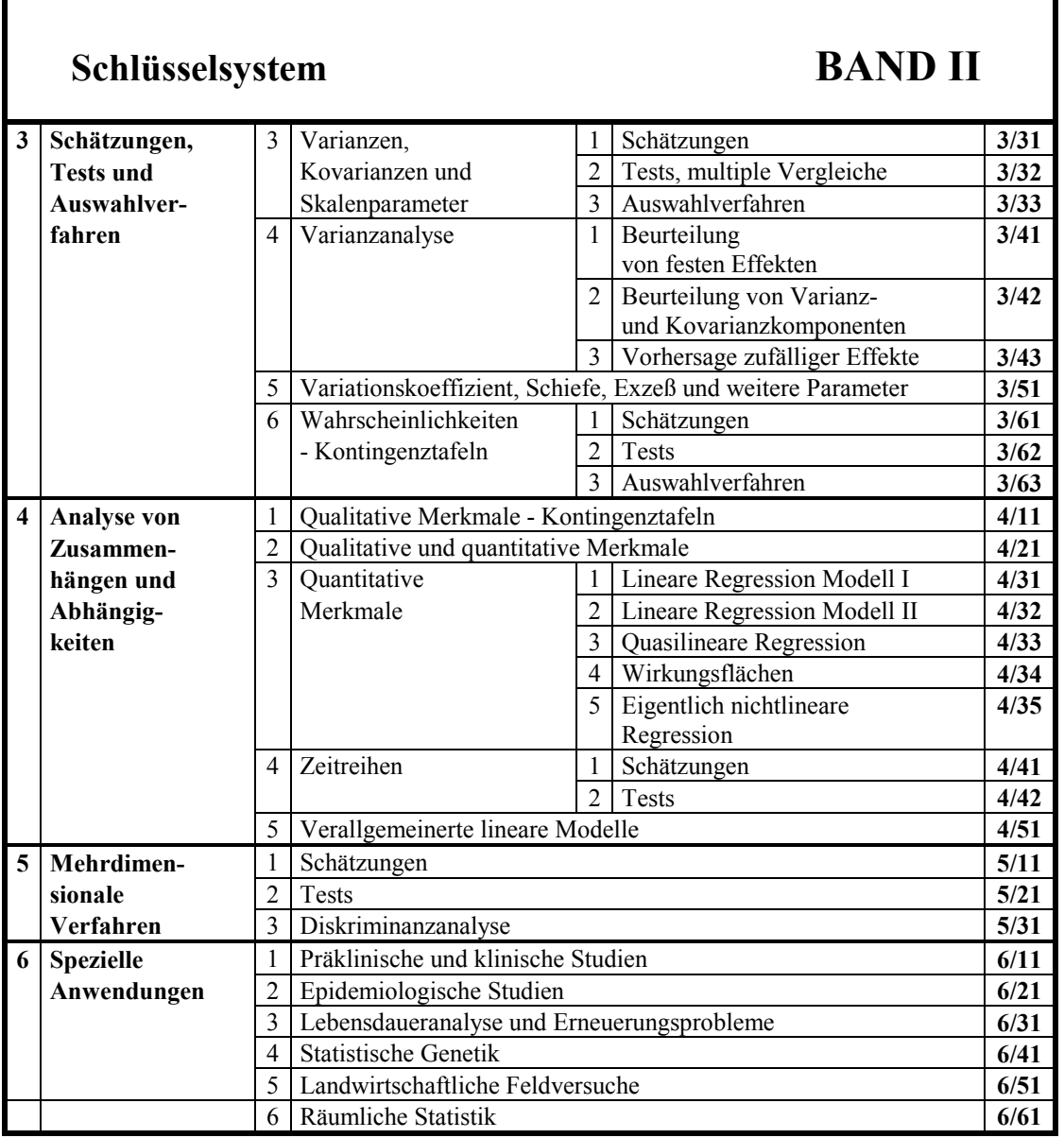

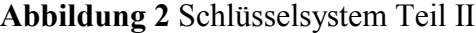

## **6/61/0000: Räumliche Statistik - Einführung**

## **Problemstellung**

Wir betrachten einen Bereich *D* auf einer Geraden (im  $R^1$ ), in der Ebene (im  $R^2$ ) oder im dreidimensionalen Raum (im *R*<sup>3</sup>). Zu jedem **x** ∈ *D* ist eine Zufallsvariable  $y = y(\mathbf{x})$ definiert  $(\mathbf{x} = x_1 \in D \subset R^1, \mathbf{x}' = (x_1, x_2) \in D \subset R^2 \text{ oder } \mathbf{x}' = (x_1, x_2, x_3) \in D \subset R^3)$ . Es wird vorausgesetzt, daß zumindest das erste Moment von  $y(x)$  überall in *D* existiert. Häufig ist es so, daß für zwei Stellen  $\mathbf{x}^{(1)}$  und  $\mathbf{x}^{(2)}$   $y(\mathbf{x}^{(1)})$  und  $y(\mathbf{x}^{(2)})$  desto ähnlicher sind, je weniger **x**<sup>(1)</sup> von **x**<sup>(2)</sup> abweicht, dann nennen wir *y*(**x**) eine räumliche Variable. Die Art der Ähnlichkeit und der Abweichung und deren Benutzung müssen näher spezifiziert werden. Schlußweisen über räumliche Variablen bilden den Gegenstand der räumlichen Statistik. Die räumliche Statistik behandelt folgende Fragen:

- wie wird die räumliche Abhängigkeit modelliert?
- wie können Werte von  $y(x)$  an Stellen, an denen nicht beobachtet wurde, vorhergesagt werden?
- wo und wie oft ist zu beobachten?

Es soll im folgenden aufgezeigt werden, wie man das für ein Problem geeignete Verfahren findet.

### **Bemerkungen**

Das Konzept der räumlichen Variablen ist eine Verallgemeinerung des Konzepts der Zeitreihen  $y(x)$  mit  $x = x_1 \in D \subset R^+$  auf zwei bzw. drei Dimensionen. In beiden Fällen wird  $y(x)$  oft ein stochastischer Prozeß oder ein stochastisches Feld genannt. Es gibt natürlich stochastische Prozesse, für die die Varianz nicht existiert. Die optimale Wahl der Meßstellen hängt stark vom beabsichtigten Auswertungsverfahren ab. Daher wird zunächst die Auswertung beschrieben. In **6/61/3000** wird dann zusammenhängend die Planung angegeben. Die in **6/61** verwendeten SAS-Programme stammen aus einer Versuchsversion in Release 6.12 und sind eventuell noch nicht endgültig.

### **Lösungsweg**

Das allgemeine Modell räumlicher Variablen ist:

$$
y(\mathbf{x}) = \mu(\mathbf{x}) + \underline{e}(\mathbf{x})
$$
 mit  $E(y(\mathbf{x})) = \mu(\mathbf{x})$ , d.h.  $E(\underline{e}(\mathbf{x})) = 0$ 

mit einem nichtstochastischen Trend  $\mu(x)$ , der eine Funktion (oft ein Polynom) in **x** ist und einem Fehlerglied  $e(\mathbf{x})$ .

Ist  $\mu(x) = \mu$  konstant (von x unabhängig) und damit ein Polynom nullter Ordnung und existiert mit dem Differenzvektor **h** ∈*D* die Kovarianzfunktion

$$
C(\mathbf{h}) = \text{cov}\big[\underline{y}(\mathbf{x}), \underline{y}(\mathbf{x} + \mathbf{h})\big]
$$

unabhängig von **x**, dann heißt  $y(x)$  (schwach) stationär von zweiter Ordnung. Für *d*

 $h = \|\mathbf{h}\| = \sqrt{\sum h_i}$ *i*  $=$   $||{\bf h}|| = \sqrt{\sum_i h_i^2} =$ =  $\mathbf{h}$   $\| = \sqrt{\sum h_i^2}$ 1 0 ist C(**h**) die Varianz von *y*(**x)**. Die Schätzung von *C*( ) **h** ist in

**6/61/1010** beschrieben. Ist  $\mu(x)$  konstant (= $\mu$ ) und das Variogramm

$$
\gamma(\mathbf{h}) = \frac{1}{2} \operatorname{var} \left[ \underline{y}(\mathbf{x}) - \underline{y}(\mathbf{x} + \mathbf{h}) \right] = \frac{1}{2} \operatorname{var} \left[ \underline{y}(\mathbf{x} + \mathbf{h}) - \underline{y}(\mathbf{x}) \right], \ h > 0
$$

unabhängig von **x**, dann sagt man,  $y(x)$  folge dem Grundmodell. Die Schätzung von  $\gamma(h)$ findet man in **6/61/1020**.

Ist  $\mu(x)$  ein Polynom k-ter Ordnung  $(k \ge 1)$ , so heißt  $y(x)$  ein stochastisches Feld der Ordnung *k* −1. In diesem Fall wird die Abhängigkeit zwischen *y*(**x**) und *y*(**x** + **h**) durch die verallgemeinerte Kovarianzfunktion  $g(h)$  beschrieben, sie ist die Kovarianzfunktion der Inkremente von *y* und in **6/61/1030** definiert. Deren Schätzung findet man in **6/61/1031**. Eine räumliche Variable heißt rotationsinvariant oder isotrop, falls  $C(h)$ ,  $\gamma(h)$  bzw.  $g(h)$  nur von der Länge  $h = \|\mathbf{h}\|$  des Vektors **h** und nicht von dessen Richtung abhängen. Die weitere Struktur des Komplexes **6/61** entnehme man Abb. 1.

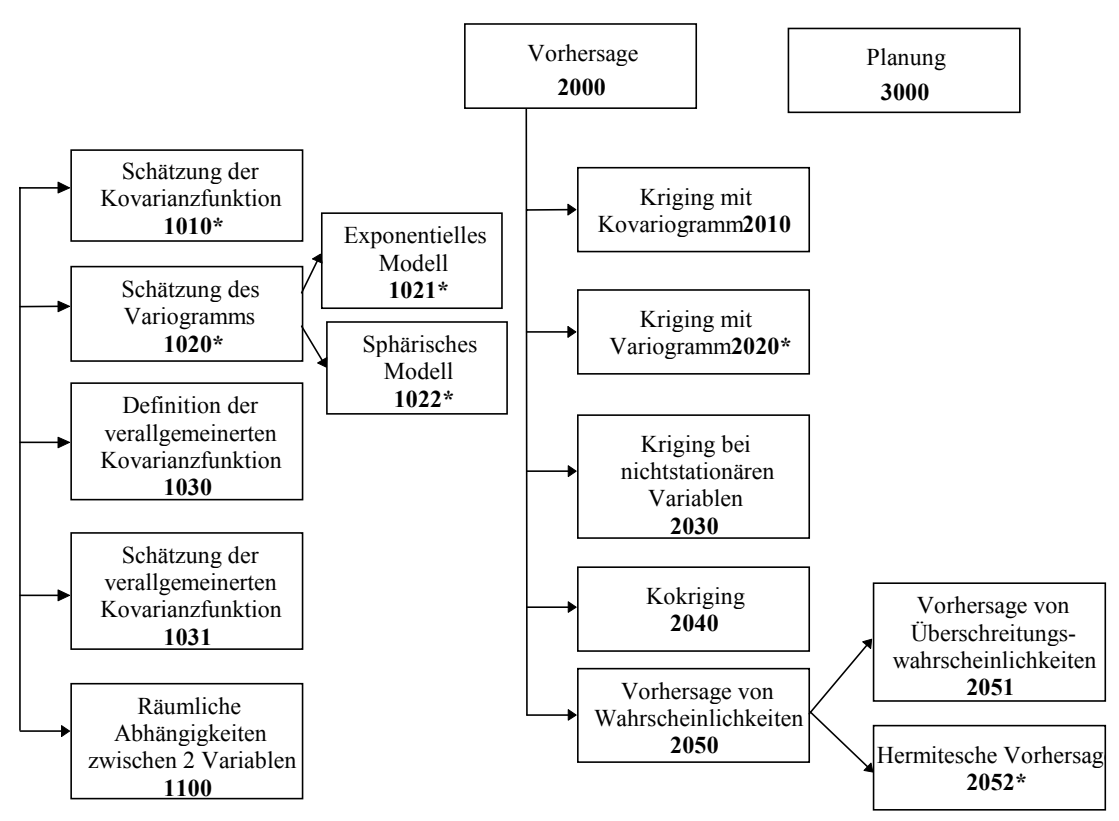

**Abb. 1:** Übersicht über die Verfahren im Teilkomplex **6/61**

### **Literatur**

Christakos, G. (1992); Cressie, N. A. C. (1993); Matheron, G. (1973); Ripley, B. D. (1982); Yaglom, A. M. (1961)

### **Beispiel**

- 1. *D* ist eine Linie durch ein verunreinigtes Gebiet (siehe auch Linienstichprobenverfahren **1/31/6100**). Es werden Gehalte an Zyanid und Zink beobachtet.
- 2. *D* ⊂  $R^2$  ist ein Gebiet, für das eine Wetterkarte anzufertigen ist. Stündliche Messungen werden von Stationen automatisch erfaßt und stündlich werden daraus Wetterkarten gefertigt.
- 3. *D* ist ein Flächen-Zeitgebiet, d.h.,  $D \subset R^2 \otimes R^1$ , in dem die Entwicklung einer Pflanzenkrankheit auf einem Versuchsfeld beobachtet wird. Ursprung und Verbreitung der Krankheit, sowie die Vorhersage des Krankheitsbefalls in Raum und Zeit sind von Interesse.

## **6/61/1010: Schätzung der Kovarianzfunktion einer räumlichen Variablen mit konstantem Trend**

### **Problemstellung**

Wir betrachten eine räumliche zufällige Variable  $y(x)$ , die von der räumlichen Koordinate x im (1-, 2- oder 3-dimensionalen) Raum abhängt. Beispiele für solche Variablen sind der Grad der Verunreinigung an der Stelle **x**, die Anzahl von Würmern an einer Stelle im Boden oder der Ertrag einer Weizensorte an einem kleinen Teilstück.

Die Kovarianzfunktion  $C(h) = cov[y(x), y(x + h)]$  ist für stationäre räumliche Variable mit  $E(y(\mathbf{x})) = \mu$  definiert, d.h., die Kovarianz hängt nur von dem Abstand (Länge des Differenzvektors **h**)  $h = \|\mathbf{h}\|$  zwischen den **x**-Werten ab: und es gilt

$$
C(h) = C(h) = E[\underline{y}(\mathbf{x})\underline{y}(\mathbf{x} + \mathbf{h})] - \mu^2, \quad h \ge 0.
$$
 (1)

Schätzmethoden für die Kovarianzfunktion sind zu beschreiben.

#### **Bemerkungen**

Das Symbol C(h) bedeutet die Kovarianzfunktion als Funktion der Länge h des Differenzvektors **h**. Für  $D \subset R^1$  ist  $h = |\mathbf{h}|$ . Für *D* aus  $R^2$  oder *D* aus  $R^3$  ist  $h = ||\mathbf{h}||$ .

## **Lösungsweg**

Zu jedem Abstand *h* mögen  $N(h) \ge 2$  Wertepaare  $[y(\mathbf{x}_i), y(\mathbf{x}_i + \mathbf{h})]$  mit  $h = \|\mathbf{h}\|$  vorliegen. Die Kovarianzfunktion wird durch

$$
\hat{C}(h) = \frac{1}{N(h)} \sum_{i=1}^{N(h)} \left( y(\mathbf{x}_i) - \bar{y}_{(1)} \right) \left( y(\mathbf{x}_i + \mathbf{h}) - \bar{y}_{(2)} \right)
$$
(2)

geschätzt, wobei

$$
\bar{y}_{(1)} = \frac{1}{N(h)} \sum_{i=1}^{N(h)} y(\mathbf{x}_i)
$$

der Mittelwert von den  $y(\mathbf{x}_i)$  und  $\overline{y}_2 = \frac{1}{N(h)} \sum_{i=1}^{n} y(\mathbf{x}_i)$ *N h* 2 1  $=\frac{1}{2\pi\epsilon_0} \sum_{i=1}^{N(n)} y(\mathbf{x}_i +$  $\frac{1}{(h)}$   $\sum_{i=1}^{n} y(\mathbf{x}_i + \mathbf{h})$  $(h)$  $\mathbf{x}_i + \mathbf{h}$  der Mittelwert von den

 $y(x_i + h)$  ist. Liegen zu den verschiedenen *h*-Werten nur wenige Wertepaare vor, so bildet man "Abstandsklassen, (dies ist ebenso heuristisch wie die Klassenbildung in 2/11/0003). Um die Klassenbildung zu erreichen, arbeitet man daher in der Ebene oder im dreidimensionalen Raum mit regelmäßigen Gitternetzen. Man kann in (2)  $\bar{y}_{(1)}$  und  $\bar{y}_{(2)}$  auch

durch den Mittelwert aller Beobachtungen ersetzen.

Die Werte von  $\hat{C}(h)$  können als Funktion des Abstandes *h* graphisch dargestellt werden.

#### **Literatur**

Brockwell, P. J., Davis, R. A. (1991); Cressie, N. A. C. (1993)

#### **Beispiel**

Gegeben seien die folgenden Kadmiumkonzentrationen in Abständen von einem Meter entlang einer Geraden:  $y(0) = 2,8$ ;  $y(1) = 3$ ;  $y(2) = 2,8$ ;  $y(3) = 2,8$ ;  $y(4) = 2,9$ ;  $y(5) = 3,1$ ;  $y(6) = 3.2$ ;  $y(7) = 3.4$ ;  $y(8) = 3.6$ ;  $y(9) = 3.6$  ppm (ppm ist die Abkürzung von parts per million und entspricht mg/kg trockenen Bodens). Das Mittel  $\bar{y}$  ist 3,12 ppm. Für Abstände von 1 m bis 9 m enthält die folgende Tabelle die Abstände, die Anzahl der Wertepaare und die Kovarianzschätzwerte:

|                | $\cdot$ (+)    | $\cdot$ $\cdot$ $\cdot$ |
|----------------|----------------|-------------------------|
| h[m]           | N(h)           | $\hat{C}(h)$            |
| 0              | 10             | 0,092                   |
|                | 9              | 0,073                   |
| $\overline{2}$ | 8              | 0,053                   |
| 3              |                | 0,030                   |
| 4              | 6              | 0,013                   |
| 5              | 5              | $-0,003$                |
| 6              | 4              | $-0,003$                |
| 7              | 3              | 0,004                   |
| 8              | $\overline{2}$ | 0,000                   |
| 9              |                | 0,000                   |

**Tabelle 1:** Abstände *h* in *m*, Anzahl *N(h)* der Wertepaare mit dem Abstand *h* und Schätzwerte  $\hat{C}(h)$  nach (1) mit  $\bar{y}_{(1)} = \bar{y}_{(2)} = \bar{y} = 3.12$ 

Die Kovarianzfunktion ist für die fünf ersten Abstände positiv und für die übrigen Abstände negativ oder vernachlässigbar klein. Wir demonstrieren die Berechnung für *h* = 0 und *h* = 1. Für  $h = 0$  ist

$$
\hat{C}(0) = \frac{1}{10} \bigg[ \sum y_i^2 - \frac{1}{10} (\sum y_i)^2 \bigg] = \frac{1}{10} \bigg[ 98,26 - \frac{1}{10} 31,2^2 \bigg] = 0,0916.
$$

Ferner ist wegen  $\bar{y}_{(1)} = 3,0666...$  und  $\bar{y}_{(2)} = 3,1555$ 

$$
\hat{C}(1) = \frac{1}{9} \left[ (2,8 - 3,0666)(3 - 3,1555) + ... + (3,6 - 3,0666)(3,6 - 3,1555) \right] = 0,07296.
$$

Abbildung 1 ist eine übersichtliche Darstellung dieser Ergebnisse.

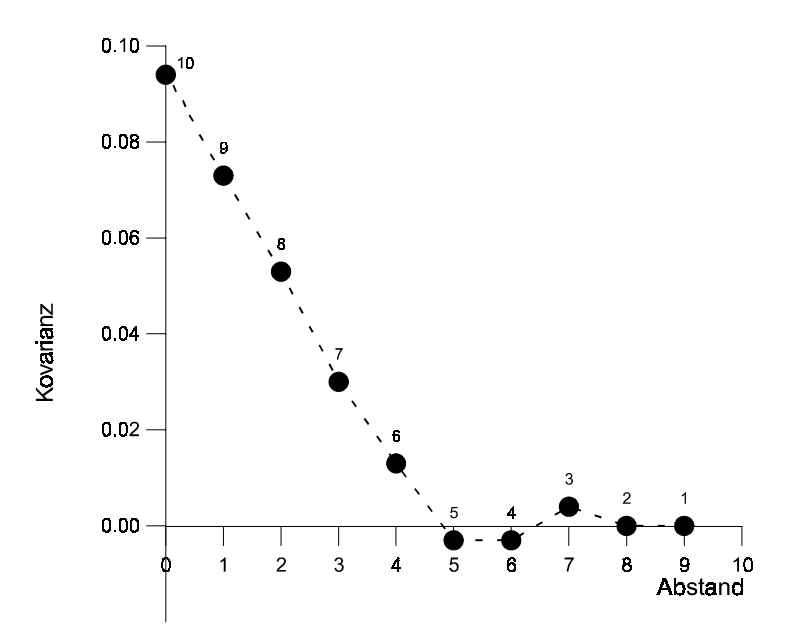

**Abb. 1:** Der Graph der geschätzten Kovarianzfunktion der  $\hat{C}(h)$  aus Tabelle 1. Die Zahlen an den Punkten geben die zugrundeliegenden Wertepaare an.

Mit SAS ist eine modifizierte Auswertung möglich, indem in (1) sowohl  $\bar{y}_{(1)}$  als auch  $\bar{y}_{(2)}$ durch das Gesamtmittel *y* und der Nenner *N*(*h*) durch *N*(*h*) −1 ersetzt wird. Bringen wir die Beobachtungen in der Form east  $(i = 0, \ldots, 9)$  north,  $y_{(i)} = x$  in eine SAS-Datei sas1, so erhalten wir mit dem

#### **SAS-Programm**

```
proc variogram data=sas1 outv=outv;
    compute lagd=1 maxlag=9 robust;
    coordinates xc =east yc=north;
    var x;
run;
    proc print data=outv;
run;
die folgende
```
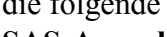

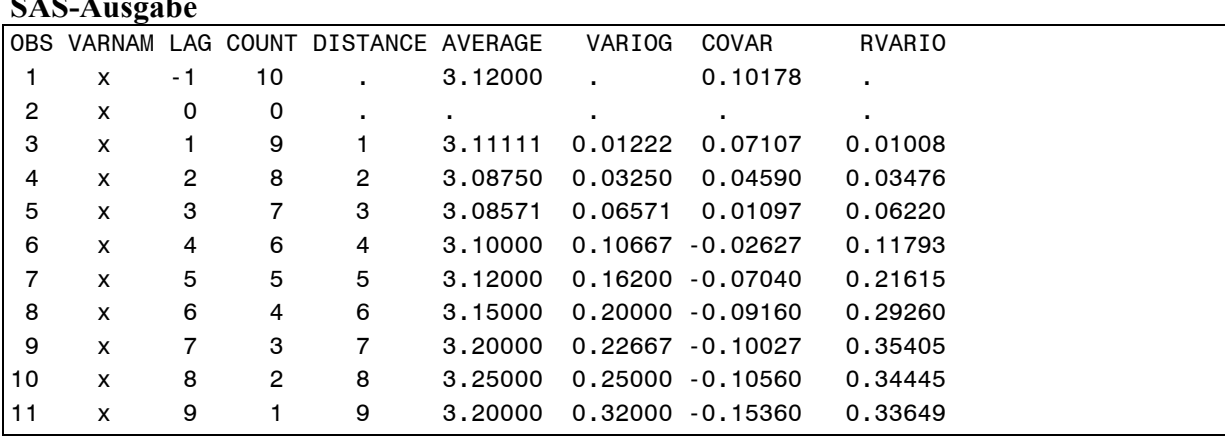

Die erste Zeile (LAG = -1) zeigt den Mittelwert 3,12 aller 10 (COUNT) Beobachtungen und deren Varianz (unter COVAR) 0,10178. Die folgenden Zeilen enthalten die räumlichen Abhängigkeiten für wachsende Abstände, wobei OBS einfach eine Numerierung der Zeilen ist. Die Spalte VARNAM gibt das Symbol für die Lage (in unserem Fall *x*) im Raum und LAG die Abstandsklasse zwischen den x-Werten an. Die Anzahl der zu LAG gehörnden Paare von Beobachtungen findet man in der Spalte COUNT. In der Spalte DISTANCE findet man den Abstand zwischen den Punkten der Abstandsklasse. Die Spalte AVERAGE enthält den Mittelwert aller Punkte, die in den Paaren der entsprechenden Abstandsklasse auftreten. In der Spalte VARIOG findet man den Variogrammschätzwert nach

$$
\hat{\gamma}(\mathbf{h}) = \frac{1}{2N(\mathbf{h})} \sum_{i=1}^{N(\mathbf{h})} \left( \underline{\mathbf{y}}(\mathbf{x}_i + \mathbf{h}) - \underline{\mathbf{y}}(\mathbf{x}_i) \right)^2
$$

und unter RVARIO einen in Verfahren **6/61/1020** beschriebenen robusten Variogrammschätzwert. Die Spalte COVAR schließlich enthält die SAS-Schätzwerte der Kovarianzfunktion, die wegen der oben erwähnten Modifikation von denen der Handrechnung abweichen, wobei besonders die negativen Schätzwerte für Abstände über 5m auffallen.

# **3. Auswahlverfahren**

Häufig ist es das Ziel wissenschaftlicher Untersuchungen, die beste aus einer Anzahl gegebener Möglichkeiten auszuwählen. Dies kann in einer klinischen Studie diejenige von mehreren Therapien sein, die mit der größten Wahrscheinlichkeit zur Heilung führt oder es kann das wirksamste aus einer Menge von Arzneimitteln sein. In der industriellen Forschung geht es oft darum, die beste von mehreren Technologien zu bestimmen und in der Agrarforschung sucht man die beste Sorte, das wirksamste Düngeverfahren oder Pflanzenschutzmittel. Man findet in allen Forschungsgebieten Beispiele, wo das Ziel eines Experimentes darin besteht die "beste" von mehreren Möglichkeiten herauszufinden. Was wir unter "gut" und das "beste" verstehen, muß als Teil der Aufgabenstellung genau definiert werden. Wenn wir im statistischen Modell jede der Möglichkeiten durch eine Grundgesamtheit modellieren und das interessierende Merkmal durch eine Zufallsvariable, deren Verteilung sich zwischen den Grundgesamtheiten nur durch einen der Parameter unterscheidet, so kann die beste Grundgesamtheit die mit der größten Wahrscheinlichkeit für ein Ereignis, die mit dem größten Erwartungswert oder die mit der kleinsten Varianz sein.

Obwohl viele praktische Fragestellungen genau auf die Frage der Auswahl der besten Grundgesamtheit bzw. der zugehörigen Verteilung hinauslaufen, werden meist weder das gerade beschriebene statistische Modell noch die eigens dafür entwickelten statistischen Auswahlverfahren benutzt. Das liegt sicher auch daran, daß diese in den letzten 45 Jahren entstandenen Methoden (siehe MIESCKE und RASCH, 1996) in den meisten Statistikbücher nicht behandelt, ja teilweise nicht einmal erwähnt werden.

Auswahlverfahren sind in vielen Fällen der Fragestellung besser angepaßt als die multiplen Mittelwertvergleiche.

Statistische Auswahlverfahren kann man in zwei Gruppen einteilen:

Die erste Gruppe der Verfahren geht von der Indifferenzbereichformulierung aus und wählt genau die *t* besten von *a* gegebenen Grundgesamtheiten aus, auf diese Methoden wollen wir uns hier beschränken.

In die zweite Gruppe fallen Verfahren, die aus der Menge von *a* Grundgesamtheiten eine Teilmenge zufälligen Umfangs auszuwählen gestatten, die die beste Grundgesamtheit (mit vorgegebener Wahrscheinlichkeit) enthält. Hinsichtlich dieser Gruppe verweisen wir auf GUPTA und PANCHAPAKESAN (1972, 1979).

Die Indifferenzbereichformulierung stammt von BECHHOFER (1954). Sie lautet wie folgt: Gegeben seien *a* "unabhängige" Behandlungen, Verfahren oder Populationen, die durch eine endliche Menge  $S = {P_{\theta_1,...,P_{\theta_a}}}$  vom Umfang *a* mit Elementen aus einer Familie von Verteilungen modelliert werden. "Unabhängig" bedeutet dabei, daß die Stichproben, die aus den diesen Verteilungen entsprechenden Grundgesamtheiten entnommen werden, unabhängig voneinander sein sollen. Aus dieser Menge *S* haben wir die *t* "besten" Elemente auszuwählen. Um zu definieren, was wir mit "beste" meinen, führen wir eine geeignete Parametertransformation  $\psi = g(\theta)$  aus. Wir beschränken uns auf reelle Funktionen *g* und sagen ,daß *P*<sup>θ</sup>*i* besser ist als *P*<sup>θ</sup>*j*, falls

$$
\psi_i = g(\theta_i) > \psi_j = g(\theta_j).
$$

In diesem Sinne sind, da die Parameter unbekannt sind, auf Grund eines Versuches die *t* besten der *a* Verteilungen mit 1 ≤ *t* < *a* mit einer vorgegebenen Wahrscheinlichkeit *P*(*RA*) für eine richtige Auswahl auszuwählen.

Eine absolut richtige Auswahl wäre nur möglich, wenn die Parameter bekannt wären, dann braucht man aber auch keinen Versuch.

Wie kann man die Wahrscheinlichkeit für eine richtige Auswahl erhöhen? Dadurch, daß man den Stichprobenumfang erhöht, ganz ähnlich also, wie bei der Punkt- oder Intervallschätzung.

Nun hängt aber die Wahrscheinlichkeit für eine richtige Auswahl nicht nur vom Stichprobenumfang sondern auch vom Abstand zwischen den *t* besten und den *a*-*t* nichtbesten ab. Diese Tatsache ist der Grund, warum der Begriff des Indifferenzbereichs von BECHHOFER eingeführt wurde. Er forderte, daß die Wahrscheinlichkeit einer falschen Auswahl *P*(*FA*) also dafür, daß eine der *a-t* nichtbesten Populationen irrtümlich als eine der *t* besten Populationen bezeichnet wird, nicht größer als ein vorgegebenes β ist, solange die Differenz zwischen der schlechtesten von den *t* besten Populationen und der besten von den *a*-*t* übrigen Populationen größer als ein vorgegebenes *d* ist. Dieses *d* ist die den Versuchsansteller praktisch interessierende Mindestdifferenz, sie charakterisiert den Indifferenzbereich als **-** vorausgesetzten- Mindestabstand zwischen den *t* besten und den *a*-*t* "nichtbesten" Populationen.

Nehmen wir einmal an, die ψ-Werte sind bekannt. In diesem Fall bezeichnen wir mit

$$
\psi_{[1]}, \ldots, \psi_{[a]}; \; \psi_{[1]} < \psi_{[a]}
$$

die geordneten Werte von ψ, eine Population heiße besser als eine andere, wenn sie den größeren Parameterwert hat. Der Wert ψ[*a*-*t*+1] gehört dann zur schlechtesten der *t* besten Populationen, und  $\psi_{a-t}$  gehört zur besten der übrigen Populationen. Wenn  $\psi_{a-t+1} - \psi_{a-t} < d$ ist, liegt der Abstand zwischen beiden Gruppen im Indifferenzbereich in dem die Wahrscheinlichkeit für eine falsche Auswahl von Bechhofer nicht beschränkt wurde.

Die Genauigkeitsforderung der Bechhoferschen Indifferenzbereichformulierung ist damit: Im Fall,

$$
\Psi_{[a-t+1]} - \Psi_{[a-t]} \ge d \tag{3}
$$

gilt, ist die Wahrscheinlichkeit einer falschen Auswahl nicht größer als β.

Durch die 4 Werte (*a,t,d*,β) ist die Genauigkeitsforderung gegeben, sie dient zur Bestimmung des minimalen Umfangs jeder der *a* Stichproben. Hierfür kann man Programme [RASCH (1996)] nutzen, mit denen sich die Stichprobenumfänge u.a. für folgende Fälle berechnen lassen:

- Auswahl von *t* Normalverteilungen mit dem größten (kleinsten) Erwartungswert bei bekannten oder unbekannten, gleichen oder ungleichen Varianzen,
- Auswahl der Normalverteilung mit der größten (kleinsten) Varianz (mit modifizierte Genauigkeitsforderung für Quotienten an Stelle von Differenzen)
- Auswahl der *t* Binomialverteilungen mit der größten (kleinsten) Wahrscheinlichkeit *pi* für ein bestimmtes Ereignis.

Diese klassische Form der Indifferenzbereichsformulierung hat einen wesentlichen Nachteil: Die Genauigkeitsforderung ist nur erfüllbar, falls die Ungleichung (3) gilt, anderenfalls wird über die Genauigkeit nichts ausgesagt. Da jedoch die Werte <sup>ψ</sup> *<sup>i</sup>* unbekannt sind, ist damit auch die Genauigkeit unbekannt, womit diese Indifferenzbereichsformulierung in der Praxis nicht anwendbar ist. Abhilfe kann nur erreicht werden, indem man auf die strenge Formulierung der "Richtigen Auswahl" (RA) verzichtet zugunsten der sogenannten "dgenauen Auswahl" (*dA*). Zur Beschreibung der d-genauen Auswahl definieren wir die Menge γ als Menge der gemäß Auswahlverfahren ausgewählten Elemente. Entsprechend enthält  $\bar{\gamma}$ die nicht ausgewählten Elemente ( $\gamma \cap \overline{\gamma} = \phi$ ,  $\gamma \cup \overline{\gamma} = \{1, 2, ..., a\}$ ). Die Menge  $\gamma$  entsteht als Ergebnis der Auswahl.

Die *d*-genaue Auswahl (Typ 1) ist ein Ereignis (bzw. Auswahlergebnis), welches durch

$$
dA_1: \quad \min_{i \in \gamma} \psi_i \ge \psi_{[a-t+1]} - d
$$

charakterisiert ist. Das heißt, daß der Wert <sup>ψ</sup> *<sup>i</sup>* des schlechtesten Elements höchstens um *d* kleiner ist als der kleinste Wert  $\psi_i$  unter den *t* besten Elementen.

Wurde nun ein Versuch so geplant, daß bei Gültigkeit von (3)  $P(RA) \ge 1 - \beta$  gilt, dann gilt auch (unter kaum einschränkenden Bedingungen)  $P(dA_1) \geq 1 - \beta$ . Der Vorteil dieser Genauigkeitsformulierung besteht darin, daß sie auch dann noch zutrifft, wenn (3) nicht gelten sollte. Außerdem ist bei Gültigkeit von (3)  $dA_1 = RA$ .

Sind einige weitere Verteilungsvoraussetzungen erfüllt, so kann die Genauigkeitsaussage noch verschärft werden, indem man statt *dA*1 die *d*-genaue auswahl Typ 2 bzw. 3 verwendet:

$$
dA_2: \min_{i \in j} \psi_i \ge \psi_{\left[a-t+1\right]} - d \text{ und } \max_{i \in \overline{\gamma}} \psi_i \le \psi_{\left[a-t\right]} + d
$$
  

$$
dA_3: \max_{i \in \overline{\gamma}} \psi_i - \min_{i \in \gamma} \psi_i \le d.
$$

Es gilt  $dA_3 \subseteq dA_2 \subseteq dA_1$ .

Eine Übersicht über die Typen der *d*-genauen Auswahl und über ihre Anwendungsbedingungen wurde von GUIARD (1996) gegeben.

In der Verfahrensbibliothek wird zur Genauigkeitsformulierung stets die *d*-genaue Auswahl Typ 1 verwendet.

#### **Beispiel**

Aus *a* Normalverteilungen mit bekannten und gleichen Varianzen  $\sigma_i^2 = \sigma^2$  und unbekannten Erwartungswerten µ*i* ist die beste (*t*=1), d.h. die mit dem größten Erwartungswert auszuwählen, d.h. es ist  $\psi_i = \mu_i$ . Aus jeder Population sind je eine Zufallsstichproben vom Umfang *ni* (*i*=1,...,*a*) (unabhängig voneinander) zu erheben**.** Wie sind die Stichprobenumfänge bei durch (*a,1,d*,β) vorgegebener Genauigkeitsforderung zu wählen, wenn die BECHO-FERsche Auswahlregel:

"Wähle die Population als beste aus, für die sich der größte Stichprobenmittelwert ergibt!"angewendet wird?

Hier ist die Auswertung denkbar einfach, ein Grund, warum Auswahlverfahren in den meisten Auswertungsprogrammsystemen nicht auftauchen. Was Mühe macht, ist die Bestimmung der *ni* (*i*=1,...,*a*)

Wir wählen  $n_i = n$  und berechnen mit dem (1-β)-Quantil  $u_{[a-1]}(1-\beta)$  der (*a*-1)-dimensionalen Normalverteilung zunächst

$$
\widetilde{n} = \frac{2\sigma^2}{d^2} \left[ u_{\left[a-1\right]}(1-\beta) \right]^2 \mathbf{1} \tag{4}
$$

und daraus *n* aus

 $n = \texttt{CEIL}(\widetilde{n})$ .

Hierbei bezeichnet **CEIL**( $\tilde{n}$ ) eine SAS-Funktion, welche die kleinste ganze Zahl *n* mit  $n \geq \tilde{n}$ bestimmt.

Tabellen mit den Quantil *u*[*a*-1](1-β) sind z.B. in Verfahren **1/51/1012**, S. 415-416 zu finden.

Wählen wir  $d = \sigma$ ,  $\beta = 0.05$ , um den erforderlichen Mindeststichprobenumfang für die Auswahl aus *a*=5, *a*=10 bzw. *a* = 20 Grundgesamtheiten zu berechnen, so lesen wir zunächst die Quantile *u*[*4*](0,95)=2,16 ; *u*[*9*](0,95)=2,417 und *u*[*19*](0,95)=2,631 ab und erhalten die *n*-Werte *n*=10; 12 bzw. 14. Je größer die Anzahl der Grundgesamtheiten ist, aus der die beste auszuwählen ist, umso höher wird in diesem Falle der minimale Stichprobenumfang.

Da es nicht besonders schwierig ist, aus einer Menge von Mittelwerten den größten auszuwählen, findet man natürlich keine entsprechenden Verfahren in SAS.

Ist die Varianz σ<sup>2</sup> unbekannt und ist s<sup>2</sup> eine mit *f* Freiheitsgraden ermittelte Schätzung von  $\sigma^2$ , so kann das in dem Beispiel genannte Problem gelöst werden, indem man (4) durch

$$
\widetilde{n} = \frac{2s^2}{d^2} \Big[ t_{\left[a-1\right]}(f; 1-\beta) \Big]^2
$$

ersetzt. Das (1−β)-Quantil *t*<sub>[*a*−1]</sub>(*f*;1−β) der (*a*-1)-dimensionalen *t*-Verteilung ist ebenfalls in dem Verfahren **1/51/1012** zu finden.

Liegt keine Schätzung *s* 2 vor, so wähle man in einem ersten Versuch für jede der *a* Stichproben einen vorläufigen Umfang  $n_0$  und bestimme aus dem Versuchsergebnis  $s^2$  mit  $f = a(n_0 - 1)$  Freiheitsgraden. Nun kann man *n* berechnen und, falls *n* >  $n_0$ , einen weiteren Versuch mit jeweils *n* − n<sub>0</sub> Beobachtungen durchführen. Die Mittelwerte werden dann jeweils aus allen *n* Werten bestimmt.

Die Berechnung von  $u_{[a-1]}(n-\beta)$  bzw.  $t_{[a-1]}(f;1-\beta)$  kann auch mit Hilfe der SAS-Funktion

PROBMC('DUNNETT1',  $1-\beta$ , *f*, *a*,  $\lambda$ , ...,  $\lambda$ )

erfolgen. Der Parameter  $\lambda = \sqrt{0.5}$  ist *a*-mal aufzuführen. Mit  $f = \infty$  erhält man den Wert  $u_{a-1}(1-\beta)$ . Für das entsprechende Argument in der Funktion PROBMC ist dann ein Punkt einzutragen.

In der Verfahrensbibliothek Bd I findet man Auswahlverfahren für folgende Probleme:

- **3/27/1101** Auswahl des größten Mittelwertes von *a* Normalverteilungen mit gleichen Varianzen,
- **3/27/1102** Auswahl der *t* größten Mittelwerte von *a* Normalverteilungen mit gleichen bekannten Varianzen,
- **3/27/1202** Sequentielle Auswahl des größten Mittelwertes von *a* Normalverteilungen mit unbekannten gleichen Varianzen,
- **3/27/1301** Auswahl der *t* größten Mittelwerte von *a* Normalverteilungen mit beliebigen unbekannten Varianzen,
- **3/27/3101** Auswahl einer Teilmenge aus *a* Normalverteilungen, die den größten Mittelwert enthält (gleiche, bekannte Varianzen).
- **3/27/3201** Auswahl einer Teilmenge vom Umfang *r*≥*t* aus *a* Normalverteilungen, die den größten Mittelwert enthält (gleiche, bekannte Varianzen).
- **3/27/4201** Auswahl einer Teilmenge aus *a* Normalverteilungen, die alle Grundgesamtheiten enthält, die besser als ein Standard sind.

In VB, Bd. II findet man Auswahlverfahren zu folgenden Problemen:

- **3/31/0001** Auswahl der *t* Grundgesamtheiten mit den kleinsten Varianzen.
- **3/33/0010** Auswahl einer Teilmenge aus *a* Grundgesamtheiten, die die Grundgesamtheit mit der kleinsten Varianz enthält.
- **3/63/0001** Auswahl der Grundgesamtheit mit der gröβten Wahrscheinlichkeit.

# **4. Äquivalenztests**

In den meisten Anwendungen werden bei Testproblemen die Nullhypothesen so festgelegt, daß Gleichheit zwischen Größen unterstellt wird. Im Zweistichprobenproblem für Mittelwerte von Normalverteilungen ist die Nullhypothese  $H_0$ :  $\mu_1 - \mu_2 = 0$  (bei bekannter Varianz) eine sogenannte "einfache" Hypothese, die einen Punkt auf der reellen Achse enthält, während die Alternativhypothese "zusammengesetzt" ist und ein (oder zwei) Intervall(e) der reellen Achse beschreibt. Der entsprechende Test kann entscheidungstheoretisch als eine Zufallsgröße ψ dargestellt werden, welche die Werte 0 oder 1 annehmen kann. Unter  $H_0$  gilt  $P(\psi = 1) = \alpha$ . Im Fall  $\psi = 1$  entscheidet man sich gegen  $H_0$ , da unter  $H_0$  das Ergebnis  $\psi = 1$  nur mit der sehr kleinen Wahrscheinlichkeit  $\alpha$  auftreten kann. Ein solcher Versuch wird nun so geplant, daß im Falle  $|\mu_1 - \mu_2| \ge d$  die Wahrscheinlichkeit  $P(\psi = 0)$  nicht größer ist als  $\beta_0$ , wobei *d*  und  $\beta_0$  vorgegebene Genauigkeitsparameter darstellen. Analog zu der obigen Überlegung müßte man sich im Fall  $\psi = 0$  gegen  $|\mu_1 - \mu_2| \ge d$  entscheiden, da unter  $|\mu_1 - \mu_2| \ge d$  das Ereignis  $\psi = 0$  höchstens mit der kleinen Wahrscheinlichkeit  $\beta_0$  auftritt. Die "praktisch interessierende Mindestdifferenz" *d* wird aber so gewählt, daß kleinere Differenzen praktisch vernachlässigbar sind. Daher entscheidet man sich im Fall  $\psi = 0$  für die Aussage " $\mu_1$  und  $\mu_2$  sind praktisch gleich". Man könnte auch sagen, sie sind "äquivalent".

Das eigentliche "Wunschziel" eines Testes ist es, die Alternativhypothese "nachzuweisen", sofern man in der Statistik überhaupt von einem Nachweis reden kann. Deswegen ist der Test so durchzuführen, daß die Wahrscheinlichkeit, daß unter  $H_0$  fälschlicherweise  $H_A$ angenommen wird, genau  $\alpha$  oder kleiner als  $\alpha$  ist und zwar unabhängig von dem Versuchsplan und von eventuellen weiteren Störparametern.

Besteht nun das Wunschziel nicht in dem Nachweis der Ungleichheit, sondern der Äquivalenzhypothese  $|\mu_1 - \mu_2| < d$ , so bezeichnen wir diese als Alternativhypothese *H<sub>A</sub>* und  $|\mu_1 - \mu_2| \ge d$  als Nullhypothese  $H_0$ . Die oben festgelegte obere Schranke  $\beta_0$  für die Wahrscheinlichkeit der fälschlichen Ablehnung von  $|\mu_1 - \mu_2| \ge d$  wird dementsprechend als  $\alpha$  bezeichnet. Mit dem oben beschriebenen Test würde unter  $H_0$  höchstens mit Wahrscheinlichkeit  $\alpha$   $H_0$  abgelehnt werden. Die oben geforderte Bedingung für einen Test ist aber trotzdem nicht erfüllt, denn diese Ablehnungswahrscheinlichkeit ist von dem Versuchsplan abhängig. Wird für den Versuch nicht der geplante, sondern ein kleinerer Stichprobenumfang verwendet, so ist die Ablehnungswahrscheinlichkeit größer als α. Nehmen wir weiterhin an, daß die Varianz  $\sigma^2$  unbekannt ist, so liegt ein weiterer Störparameter vor, womit es nicht möglich ist, den Versuch so zu planen, daß das Risiko erster Art garantiert nicht größer ist als  $\alpha$ . Aus diesem Grunde ist für den Fall, daß das Testziel in dem "Nachweis" der Äquivalenzhypothese  $H_A$ :  $|\mu_1 - \mu_2| < d$  besteht, der übliche *t*-Test nicht anwendbar. Eine sehr einfache Testmethode ist der Intervallinklusionstest von SCHUIRMANN (1987). Hierbei wird das  $(1 - 2\alpha)$ -Konfidenzintervall für  $\mu_1 - \mu_2$  berechnet. Liegt dieses Intervall in dem Äquivalenzbereich (-*d*, *d*), so wird die Äquivalenzhypothese *H<sub>A</sub>* angenommen. Bei unbekannter Varianz existiert aber klein optimaler Test für dieses Problem. Für den Fall, daß die Äquivalenzhypothese durch  $\mu_1 - \mu$  $\frac{1-\mu_2}{\sigma} < \varepsilon$  dargestellt wird, gibt es jedoch einen optimalen Test, welcher von WELLEK (1994) konstruiert wurde. Hierzu wird zunächst der übliche *t*-Wert berechnet.  $H_A$  wird

$$
t^{2} < F\left(1; n_{1} + n_{2} - 2; \frac{n_{1} \cdot n_{2} \cdot \varepsilon^{2}}{n_{1} + n_{2}}; \alpha\right)
$$

gilt. Dabei steht auf der rechten Seite dieser Ungleichung das α-Quantil der *F*-Verteilung mit 1 bzw.  $n_1 + n_2 - 2$  Freiheitsgraden und dem Nichtzentralitätsparamter  $n_1 \cdot n_2 \cdot \varepsilon^2 / (n_1 + n_2)$ . Dieser Wert kann auch mit Hilfe der SAS-Funktion

**FINV**
$$
(\alpha, 1, n_1 + n_2, n_1 \cdot n_2 \cdot \varepsilon^2 / (n_1 + n_2))
$$

berechnet werden.

angenommen, falls

In ähnlicher Weise wurde von WELLEK (1994) auch ein Äquivalenztest für den Vergleich zweier Wahrscheinlichkeiten  $p_1$  und  $p_2$  angegeben, wobei das Äquivalenzintervall

$$
1-\varepsilon_1<\omega<1+\varepsilon_2
$$

bezüglich des Odds-Ratio  $\omega = p_1(1 - p_2) / [p_2(1 - p_1)]$ 

definiert wurde. Für die Auswertung ist ein komplizierter Algorithmus erforderlich, welcher die Verteilungsfunktion der hypergeometrischen Verteilung verwendet. Diese kann mit Hilfe der SAS-Funktion **PROBHYPR** berechnet werden. Der bei WELLEK (1994) angegebene Algorithmus wurde von Wellek freundlicherweise auch für die Verfahrensbibliothek zur Verfügung gestellt. Das entsprechende SAS-Programm ist auf der beigelegten Diskette zu finden.

In der Verfahrensbibliothek Bd II, S. 686 - 712 findet man u.a. folgende Äquivalenztests (kurz ÄQ):

- **6/13/5110** Einseitiger ÄQ für Mittelwerte
- **6/13/5120** Einseitiger ÄQ für Wahrscheinlichkeiten
- **6/13/5221** ÄQ für den Mittelwert einer Normalverteilung
- **6/13/5222** ÄQ für die Mittelwerte zweier Normalverteilungen
- **6/13/5230** Zweiseitiger ÄQ für Wahrscheinlichkeiten

# **Literatur:**

- Bechhofer, R. E. (1954): A Single Sample Multiple Decision Procedure for Ranking Means of Normal Populations with Known Variances. Ann. Math. Statist*.*, 25, 16 - 39
- Bechhofer, R. E., Dunnett, C. W. (1988): Percentage Points of Multivariate t-distribution. Selected Tables in Mathematical Statistics, Vol. II., American Mathematical Society, Providence, Rhode Island
- Brockwell, P. J., Davis, R. A. (1991): Time Series: Theory and Methods. 2*nd* ed., Springer-Verlag, New York
- Christakos, G. (1992): Random Field Models in Earth Sciences. Academic Press, London
- Cressie, N. A. C. (1993): Statistic for Spatial Data (revised edition). Wiley, New York
- Groenigen van, J. W., Stein, A. (1998): Constrained Optimization of Spatial Sampling Using Continuous Simulated Annealing. J. Env. Quality, 27, 1078 - 1086
- Guiard, V. (1996): Different Definitions of ∆-correct Selection for the Indifference Zone Formulation. In: Miescke, K., Rasch, D. (Eds.) "Special Issue on 40 Years of Statistical Selection Theory". J. Statist. Planning and Inference, 54, Part I, 175 - 199
- Guiard, V. (1997a): Erfahrungen mit und Vergleich von GLM und MIXED bei gemischten linearen Modellen. 1. Konferenz der SAS-Benutzer in Forschung und Entwicklung (KSFE) vom 20. - 21. 2. 1997, Humboldt-Universität zu Berlin, S. 37 - 48
- Guiard, V. (1997b): Die Typen der SQ in GLM. 1. Konferenz der SAS-Benutzer in Forschung und Entwicklung (KSFE) vom 20. - 21.2. 1997, Humboldt-Universität zu Berlin, S. 49 - 54
- Gupta, S. S., Panchapakesan, S. (1972): On Multiple Decision Procedures. J. Math. Phys. Sciences, 6, 1 - 72
- Gupta, S. S., Panchapakesan, S. (1979): Multiple Decision Procedures: Theory and Methodology of Selecting and Ranking Populations. John Wiley & Sons, New York
- Matheron, G. (1973): The Intrinsic Random Functions and their Applications. Advan. Appl. Probab., 5, 439 - 468
- Miescke, K., Rasch, D. (Eds.) (1996): "Special Issue on 40 Years of Statistical Selection Theory", Journal of Statist. Planning and Inference, 54, Part I, Part II
- Rasch, D. (1996): Statistikprogramme in der Verfahrensbibliothek Versuchsplanung und auswertung. Proceedings. 13. Deutschsprachige Internationale SAS-Benutzerkonferenz 8.-10. 11. 1995, SAS Inst. GmbH, Heidelberg, S. 663 - 688;
- Rasch, D. (1996): Software for Selection Procedures. In: Miescke, K., Rasch, D. (Eds.), "Special Issue on 40 Years of Statistical Selection Theory". J. Statist. Planning and Inference, 54, Part II, 345 - 358
- Rasch, D., Herrendörfer, G., Bock, J., Victor, N., Guiard, V. (1996): Verfahrensbibliothek Versuchsplanung und -auswertung, Bd. I, 2. Aufl., R. Oldenbourg Verlag München Wien, 1996, 940 S.
- Rasch, D., Herrendörfer, G., Bock, J., Victor, N., Guiard, V. (1998): Verfahrensbibliothek Versuchsplanung und -auswertung, Bd. II, 2. Aufl., R. Oldenbourg Verlag München Wien, 1032 S.
- Rasch, D., Verdooren, L. R. Gowers, J. I. (1999): Grundlagen der Planung und Auswertung von Versuchen und Erhebungen - Fundamentals in the Design and Analysis of Experiments and Surveys. R. Oldenbourg Verlag München Wien, 487 S.
- Ripley, B. D. (1982): Spatial Statistics. Wiley, New York
- SAS STAT (1996): Technical Report "Spatial Prediction Using the SAS System, SAS Institute Inc., Cary, NC
- Schuirmann, D. J. (1987): A Comparison of the Two One-sided Test Procedures and the Power Approach for Assessing the Equivalence of Average Bioavailability. J. Pharmakok. Biopharm., 15, 657-680
- Stein, A. (1997): Sampling and Efficient Data Use for Characterizing Polluted Areas. In: Barnett, V., Turkman, K. F. (Eds.) Statistics of the Environment 3 - Pollution Assessment and Control. Wiley, Chichester
- Stein, A., Brouwer, J., Bouma, J. (1997): Methods for Comparing Spatial Variability Patterns of Millet Yield and Soil Data. Soil Science Society of America Journal, 61, 861 - 870
- Stein, A. (1998): Analysing Variability in Space and Time Using Geostatistical Procedures. Statistica Neerlandica, 52, 18 - 41
- Wellek, S. (1994): Statistische Methoden zum Nachweis von Äquivalenz. Fischer-Verlag, **Stuttgart**
- Yaglom, A. M. (1961): Second-order Homogeneous Random Fields. Proc 4<sup>th</sup> Berkeley Symp. Math. Statist. Probab., 2, 593 - 622